WebLogicUDDIClientAPI () PDF

https://www.100test.com/kao\_ti2020/267/2021\_2022\_WebLogicUD  $_{\rm C}$ 104\_267124.htm UDDI IBM UDDI4J BEA WebLogic UDDI Client API weblogic.jar WebLogic UDDI Client API UDDI  $API$ UDDI Inquiry Publish  $\text{UDDI}$  ( ) WebLogic Inquiry Publish 于weblogic.uddi.client.service包里,它们都继承于UDDIService UDDIService URL URL Inquiry Publish UDDIService setURL **SetURL** Inquiry UDDI (BusinessEntity) (BusinessService) (BindingTemplate) tModel Inquiry Inquiry find find get find  $\chi$  get that  $\eta$  is a non-finding set of  $\eta$  is a non-finding set of  $\eta$  is a non-finding set of  $\eta$ 种查询,五个get方法对应UDDI定义的四个数据模型(商业实  $\text{find}$  $Key$ 

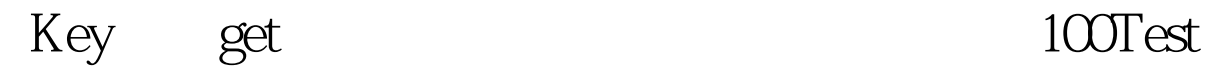

www.100test.com